## Examcollection

<http://www.ipass4sure.com/examcollection.htm>

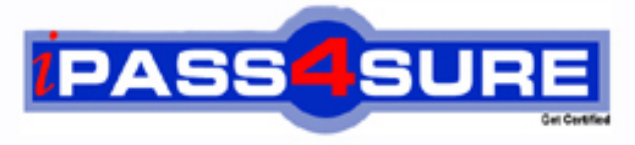

http://www.ipass4sure.com

# **HP0-D09**

**HP**

Implementing HP Converged Infrastructure Solutions

**http://www.ipass4sure.com/exams.asp?examcode=HP0-D09**

**The HP0-D09 practice exam is written and formatted by Certified Senior IT Professionals working in today's prospering companies and data centers all over the world! The HP0-D09 Practice Test covers all the exam topics and objectives and will prepare you for success quickly and efficiently. The HP0-D09 exam is very challenging, but with our HP0-D09 questions and answers practice exam, you can feel confident in obtaining your success on the HP0-D09 exam on your FIRST TRY!**

**HP HP0-D09 Exam Features**

- **Detailed questions and answers for HP0-D09 exam**
- **Try a demo before buying any HP exam**
- **HP0-D09 questions and answers, updated regularly**
- **Verified HP0-D09 answers by Experts and bear almost 100% accuracy**
- **HP0-D09 tested and verified before publishing**
- **HP0-D09 examcollection vce questions with exhibits**
- **HP0-D09 same questions as real exam with multiple choice options**

**Acquiring HP certifications are becoming a huge task in the field of I.T. More over these exams like HP0-D09 exam are now continuously updating and accepting this challenge is itself a task. This HP0-D09 test is an important part of HP certifications. We have the resources to prepare you for this. The HP0-D09 exam is essential and core part of HP certifications and once you clear the exam you will be able to solve the real life problems yourself.Want to take advantage of the Real HP0-D09 Test and save time and money while developing your skills to pass your HP HP0-D09 Exam? Let us help you climb that ladder of success and pass your HP0-D09 now!**

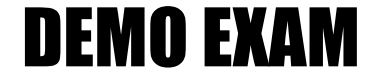

#### For Full Version visit

<http://www.ipass4sure.com/allexams.asp>

#### **QUESTION:** 1

What can enabling "iLO event pass-thru" for event monitoring do?

A. increase workload for the iLO

B. enable iLO event collection by the OS of the server

C. duplicate the events generated for a server

D. enable OA to collect all iLO events in a single log

#### **Answer:** C

#### **QUESTION:** 2

What must be configured or changed in order to enable automated rehosting of virtual or physical servers in the Converged Infrastructure environment?

- A. resource thresholds
- B. storage capacity watermark
- C. virtual swap memory setting
- D. swap file storage location

#### **Answer:** A

#### **QUESTION:** 3

Which elements are required for building a disaster recovery solution using HP Matrix OE, if HP BladeSystem and HP EVA are already installed? (Select three.)

- A. HP Insight Recovery Management
- B. HP Application Recovery Manager
- C. HP Business Copy EVA
- D. HP Replication Solutions Manager EVA
- E. HP Continuous Access EVA

#### **Answer:** A, D, E

#### **QUESTION:** 4

What does the Central Management Server (CMS) use to initiate and broker the migration process that is required for Insight Control server migration capability?

HP0-D09

A. FCoE B. HPoncfg C. PgAP D. iSCSI

**Answer:** D

#### **QUESTION:** 5

Which HP product delivers scale out, excellent performance, and a modular storage infrastructure?

A. HP EVA 6400 B. HP P410i C. HP P2000 MSA D. HP X9000

**Answer:** D

#### **QUESTION:** 6

How is Dynamic Power Capping achieved?

A. by disabling cores of a processor when a cap is reached

- B. by raising the p-state of a processor when a cap is reached
- C. by increasing the clock-cycle of a processor when a cap is reached
- D. by lowering the p-state of a processor when a cap is reached

#### **Answer:** D

**QUESTION:** 7 Click the Exhibit button.

#### HP0-D09

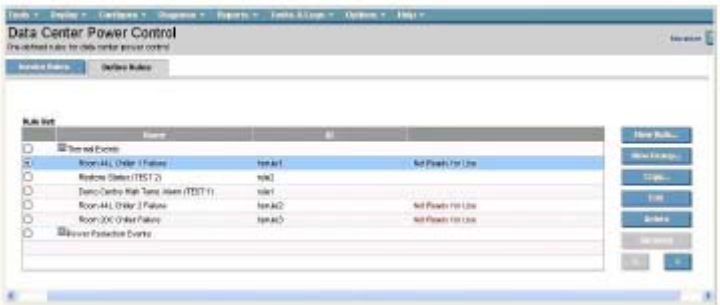

The customer sees that the Simulate button for the Room 44L Chiller 1 failure rule is disabled in the Insight Control Data Center Power Control screen. What should you do to enable the simulate function for the Room 44L Chiller 1 failure rule?

A. You should copy this rule to a new rule and click on the Simulate button for the new rule.

B. You should edit the rule and mark the Ready for Use button.

C. A rule with the status Not Ready for Use must be at the bottom of the rule list. Therefore, you must use the down arrow button to move the rule to the bottom of the list.

D. The rule has been simulated before and failed the simulation. Therefore, you must edit the rule, remove the errors, and then simulate the rule again.

#### **Answer:** B

#### **QUESTION:** 8

An engineer is installing BL460 G7 Server Blades and Virtual Connect FlexFabric modules in a c7000 as part of an HP Converged Infrastructure solution. Which external ports can be used for Fibre Channel connectivity?

A. the first 2 ports B. the last 2 ports C. the first 4 ports D. the last 4 ports

#### **Answer:** C

#### **QUESTION:** 9

A feature of HP Insight Control Virtual Machine Management minimizes downtime by performing which function?

- A. relocating virtual machines before hardware failures occur
- B. relocating virtual machines after hardware failures occur
- C. relocating hosts before hardware failures occur
- D. relocating hosts after hardware failures occur

#### **Answer:** A

#### **QUESTION:** 10

You have completed installing a number of Virtual Connect (VC) based enclosure installations and want to capture the most recent enclosure and VC information of all the enclosures. What is the quickest way to do this?

A. Connect to the Onboard Administrator GUI and capture an enclosure inventory, then connect to Virtual Connect Manager (VCM) via SSH and collect a 'show all' output.

B. Use the Virtual Connect Support Utility (VCSU) with the 'collect' option.

C. Use VCSU with the 'healthcheck' option.

D. Connect to the Onboard Administrator GUI and capture an enclosure inventory, then connect to Virtual Connect Manager (VCM) via Telnet and collect a 'show all' output.

#### **Answer:** B

#### **QUESTION:** 11

In a BladeSystem Matrix environment, your logical servers are running low on usable storage capacity. What can you do on the HP StorageWorks EVA4400 SAN array that was attached to the matrix enclosure? (Select two.)

A. Add additional disk drives and disk enclosure if needed.

B. Change the disk failure protection level to double on the EVA4400.

C. Group new disk drives into the existing disk group.

D. Increase the storage raw capacity by joining two or more units of EVA4400 with the MPX200 router.

E. Change the vRAID level of the virtual disk from level 5 to level 1.

**Answer:** A, C

**QUESTION:** 12

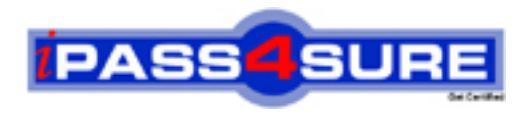

### **Pass4sure Certification Exam Features;**

- Pass4sure offers over **2500** Certification exams for professionals.
- More than **98,800** Satisfied Customers Worldwide.
- Average **99.8%** Success Rate.
- Over **120** Global Certification Vendors Covered.
- Services of Professional & Certified Experts available via support.
- Free 90 days updates to match real exam scenarios.
- Instant Download Access! No Setup required.
- Price as low as \$19, which is 80% more cost effective than others.
- Verified answers researched by industry experts.
- Study Material **updated** on regular basis.
- Questions / Answers are downloadable in **PDF** format.
- Mobile Device Supported (Android, iPhone, iPod, iPad)
- No authorization code required to open exam.
- **Portable** anywhere.
- *Guaranteed Success*.
- **Fast**, helpful support 24x7.

View list of All certification exams offered; http://www.ipass4sure[.com/allexams.as](http://www.ipass4sure.com/allexams.asp)p

View list of All Study Guides (SG); http://www.ipass4sure[.com/study-guides.asp](http://www.ipass4sure.com/study-guides.asp)

View list of All Audio Exams (AE); http://www.ipass4sure[.com/audio-exams.asp](http://www.ipass4sure.com/audio-exams.asp)

Download Any Certication Exam DEMO. http://www.ipass4sure[.com/samples.asp](http://www.ipass4sure.com/samples.asp)

To purchase Full version of exam click below; [http://www.](http://www.ipass4sure.com/allexams.asp)ipass4sure.com/allexams.asp

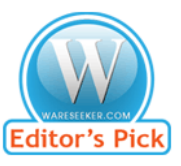

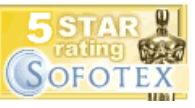

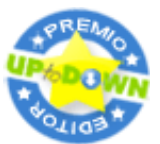

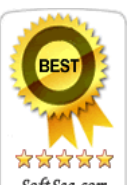

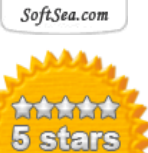

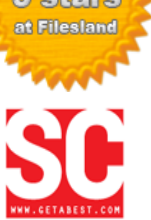

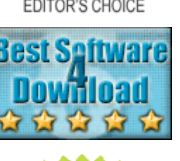

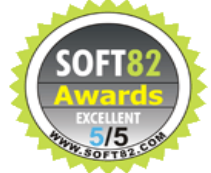

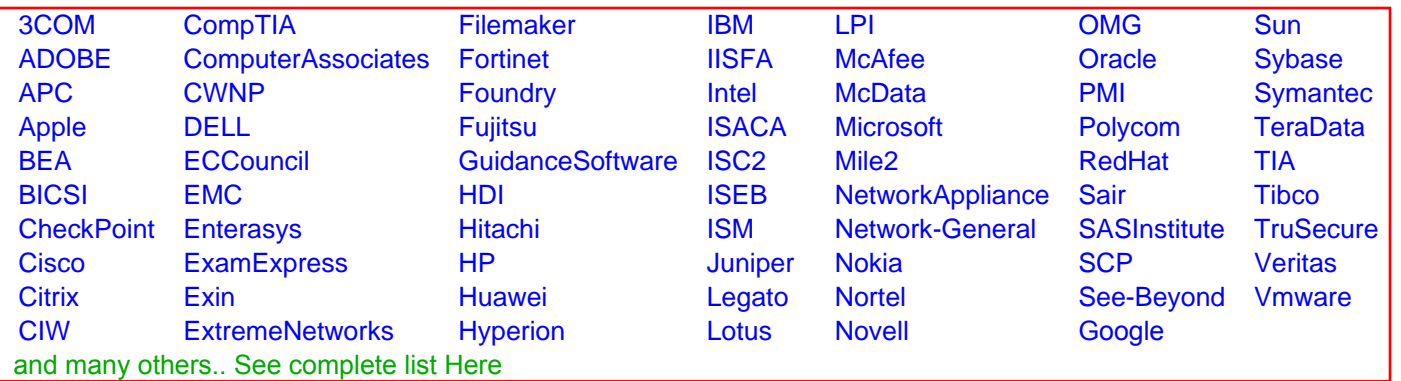

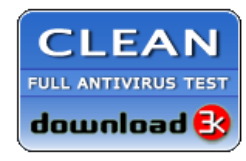

**Editor's Review EXCELLENT** 含含含含 SOFTPEDIA<sup>®</sup>

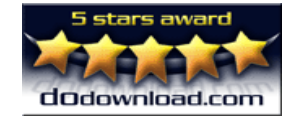

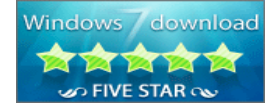

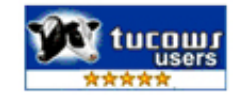